## **Payload Homescreen**

Mit diesem Payloads lässt sich die Anordnung der Apps auf dem Homescreen festlegen, sodass iPads den gleichen unveränderbaren Homescreen haben. Leider lassen sich auf diese Weise mit dem IServ MDM keine Ordner vordefinieren (Stand: 21.09.21).

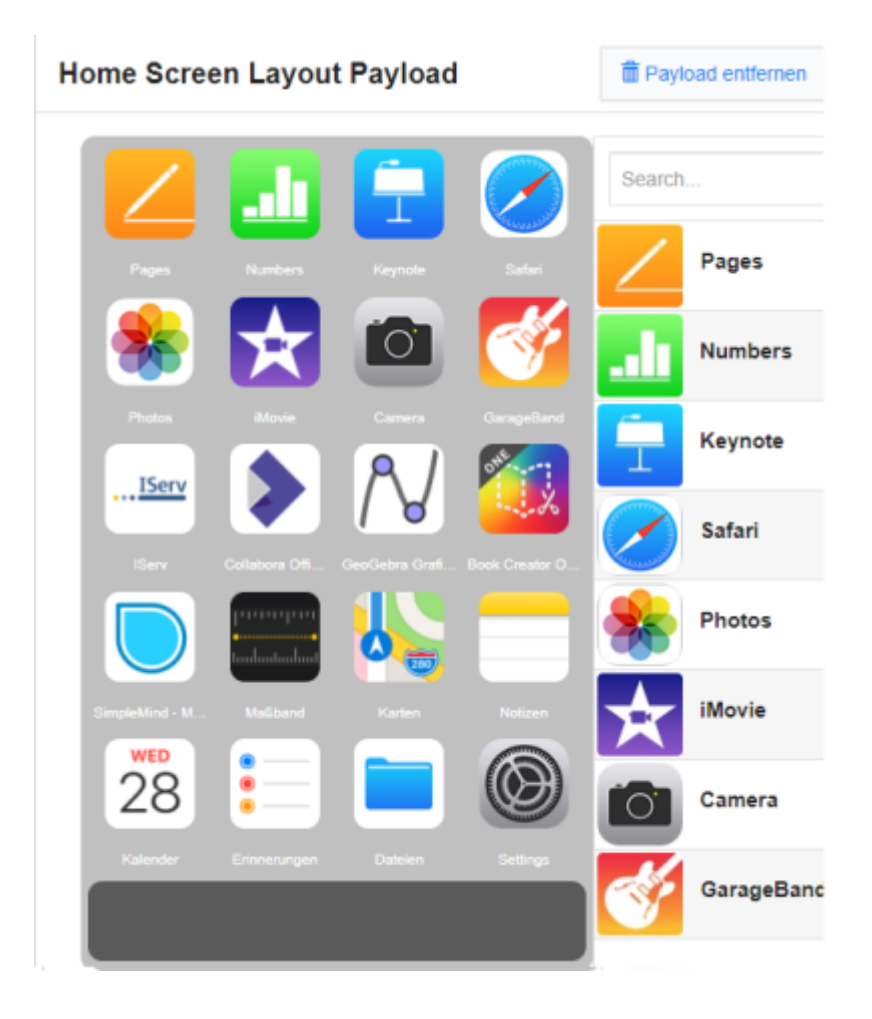

From: <https://wiki.medienberatung.online/> - **Wiki – Netzwerk Medienberatung**

Permanent link: **<https://wiki.medienberatung.online/doku.php?id=anleitung:iservmdm:payloadhomescreen>**

Last update: **2024/03/08 07:26**

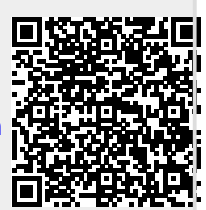